#### МИНОБРНАУКИ РОССИИ

## ФЕДЕРАЛЬНОЕ ГОСУДАРСТВЕННОЕ БЮДЖЕТНОЕ ОБРАЗОВАТЕЛЬНОЕ УЧРЕЖДЕНИЕ ВЫСШЕГО ОБРАЗОВАНИЯ «БЕЛГОРОДСКИЙ ГОСУДАРСТВЕННЫЙ ТЕХНОЛОГИЧЕСКИЙ УНИВЕРСИТЕТ им. В.Г.ШУХОВА» (БГТУ им. В.Г. Шухова)

**УТВЕРЖДАЮ** 

Директор института энергетиен, информационных технологий и управляющих систе

канд. техн. наук, доцен-**A.B.** Белоусов 2016 F.

#### РАБОЧАЯ ПРОГРАММА

ДИСЦИПЛИНЫ

## **МИКРОКОНТРОЛЛЕРЫ В ЭЛЕКТРОПРИВОДЕ**

направление подготовки

13.03.02 Электроэнергетика и электротехника

профиль подготовки

Электропривод и автоматика

Квалификация.

бакалавр

Форма обучения

очная

Институт энергетики, информационных технологий и управляющих систем Кафедра электроэнергетики и автоматики

Белгород - 2016

Рабочая программа составлена на основании требований:

- Федерального государственного образовательного стандарта высшего образования по направлению подготовки 13.03.02 «Электроэнергетика и электротехника»  $(v\no$  DOBEHL бакалавриата), утвержденного приказом Министерства образования и науки Российской Федерации  $N_2$  955 от 3 сентября 2015 г;
- плана учебного процесса БГТУ им. В.Г. Шухова, введенного в действие в 2016 году.

Составитель: канд. техн. наук

А.С. Солдатенков

Рабочая программа согласована с выпускающей кафедрой электроэнергетики и автоматики

Заведующий кафедрой: канд. техн. наук, доцент

А.В. Белоусов

« 11 » usue 2016 г.

Рабочая программа обсуждена на заседании кафедры электроэнергетики и автоматики

« 11 » исселе 2016 г., протокол № 15 Заведующий кафедрой: канд. техн. наук, доцент <u>Далин А.В.</u> Белоусов

Рабочая программа одобрена методической комиссией института энергетики, информационных технологий и управляющих систем

информационных кольственность протокол № 2/16 А.Н. Семернин Председатель: канд. техн. наук, доцент

# 1. ПЛАНИРУЕМЫЕ РЕЗУЛЬТАТЫ ОБУЧЕНИЯ ПО ДИСЦИПЛИНЕ

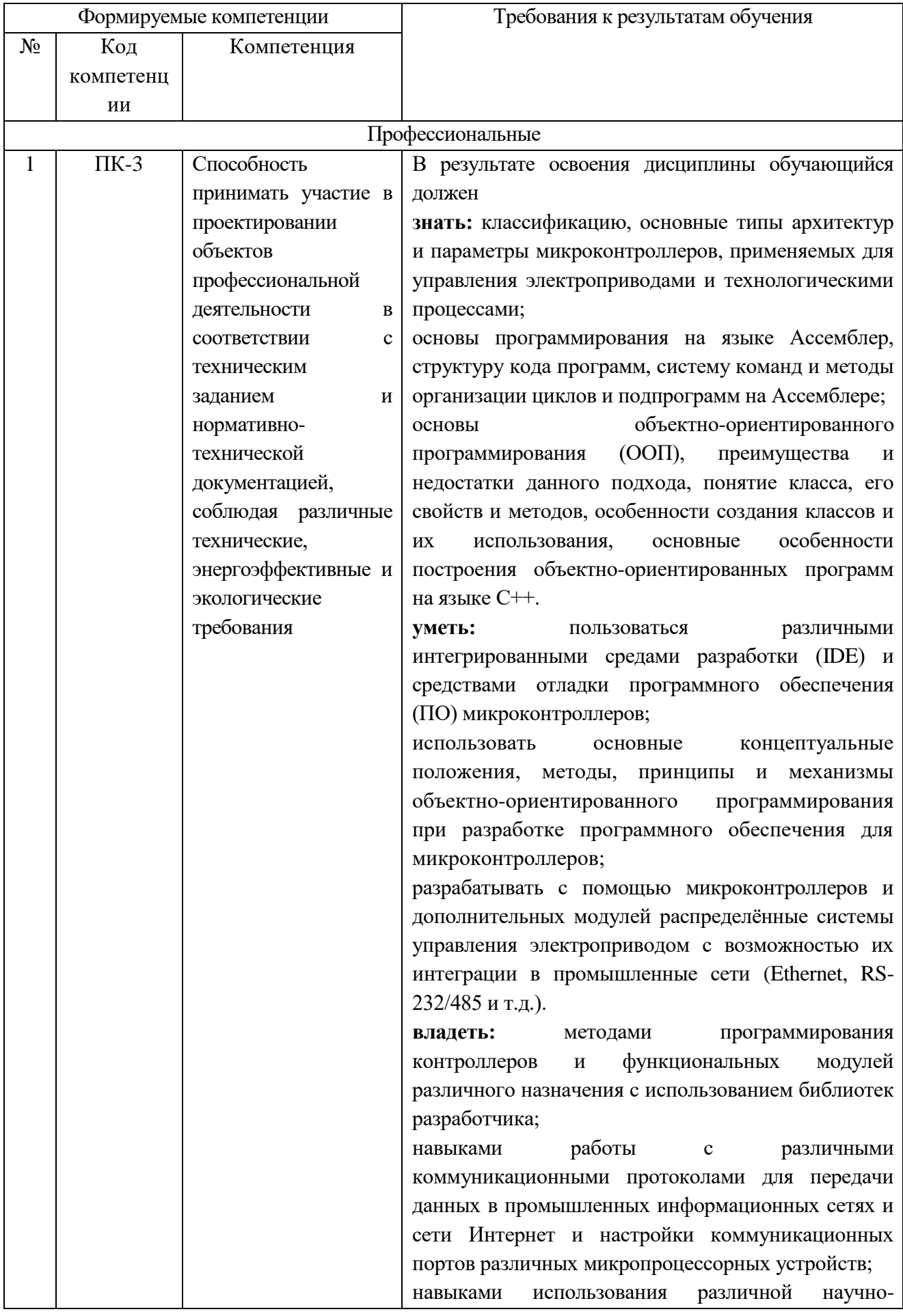

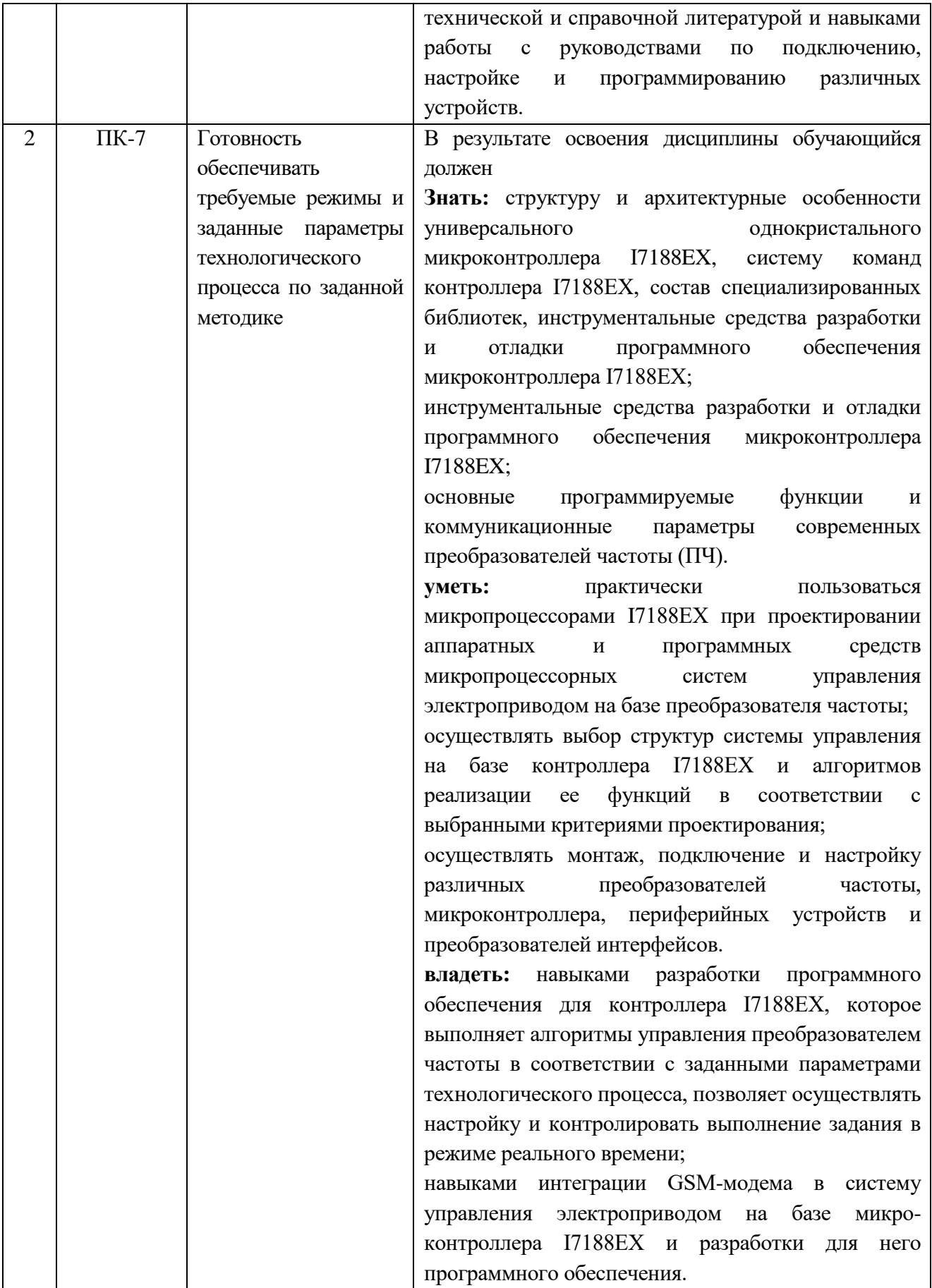

# **2. МЕСТО ДИСЦИПЛИНЫ В СТРУКТУРЕ ОБРАЗОВАТЕЛЬНОЙ ПРОГРАММЫ**

Содержание дисциплины основывается и является логическим продолжением следующих дисциплин:

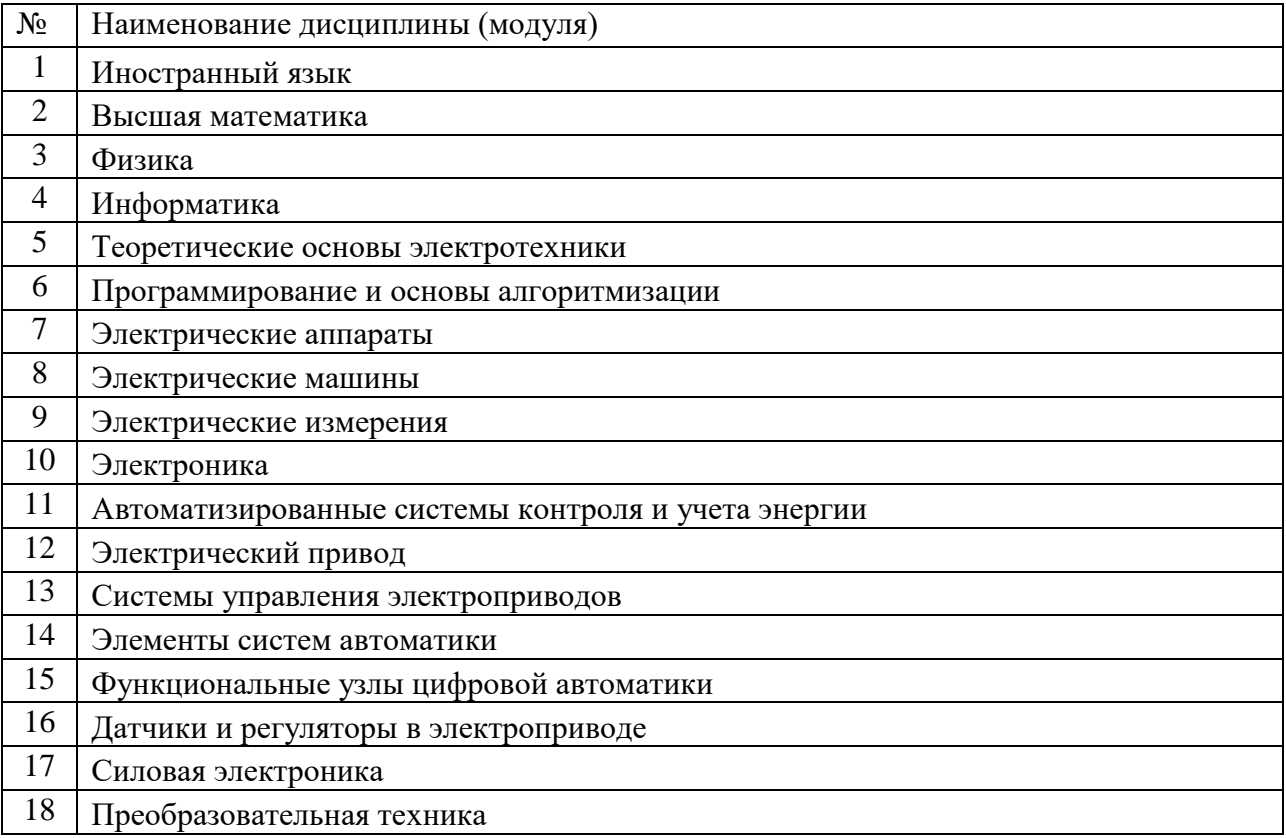

Содержание дисциплины служит основой для изучения следующих дисциплин:

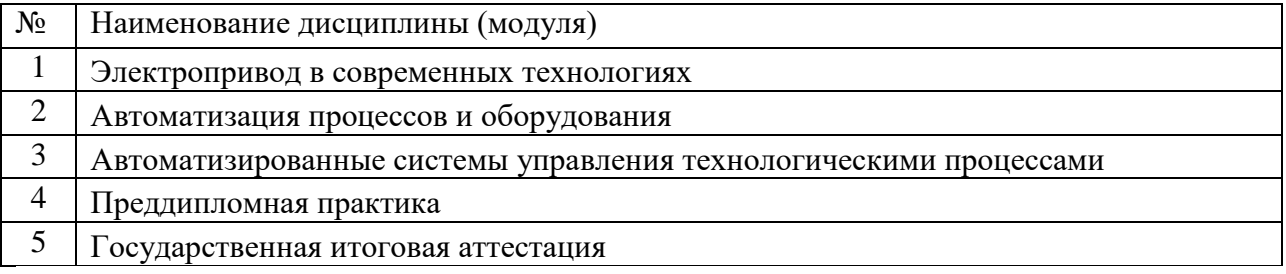

# **3. ОБЪЕМ ДИСЦИПЛИНЫ**

Общая трудоемкость дисциплины составляет 6 зач. единицы, 216 часов.

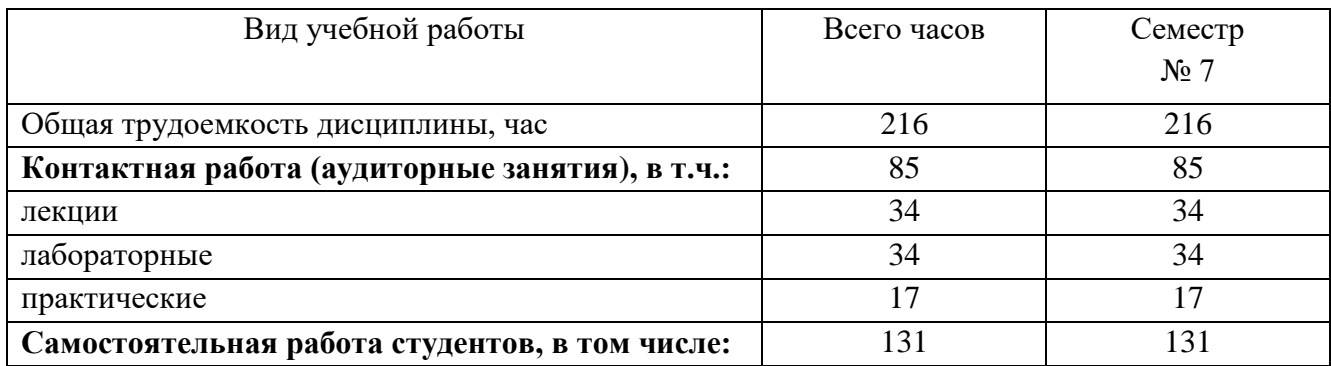

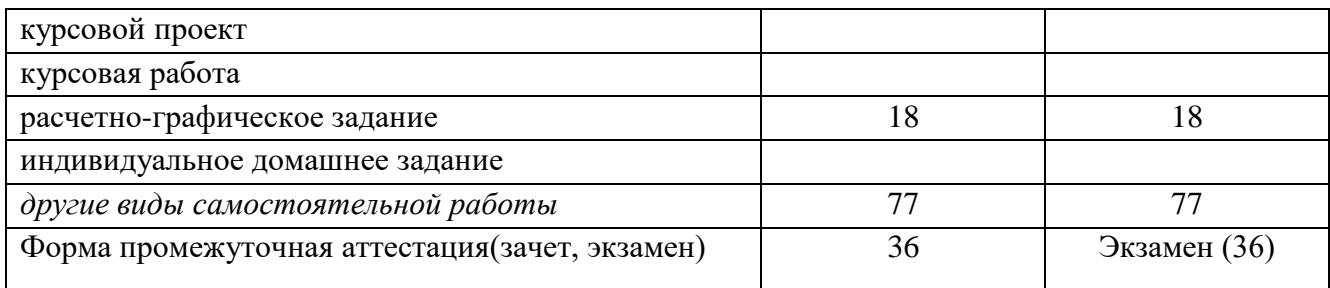

# **4. СОДЕРЖАНИЕ ДИСЦИПЛИНЫ**

# **4.1. Наименование тем, их содержание и объем**

# **Курс 4 Семестр 7**

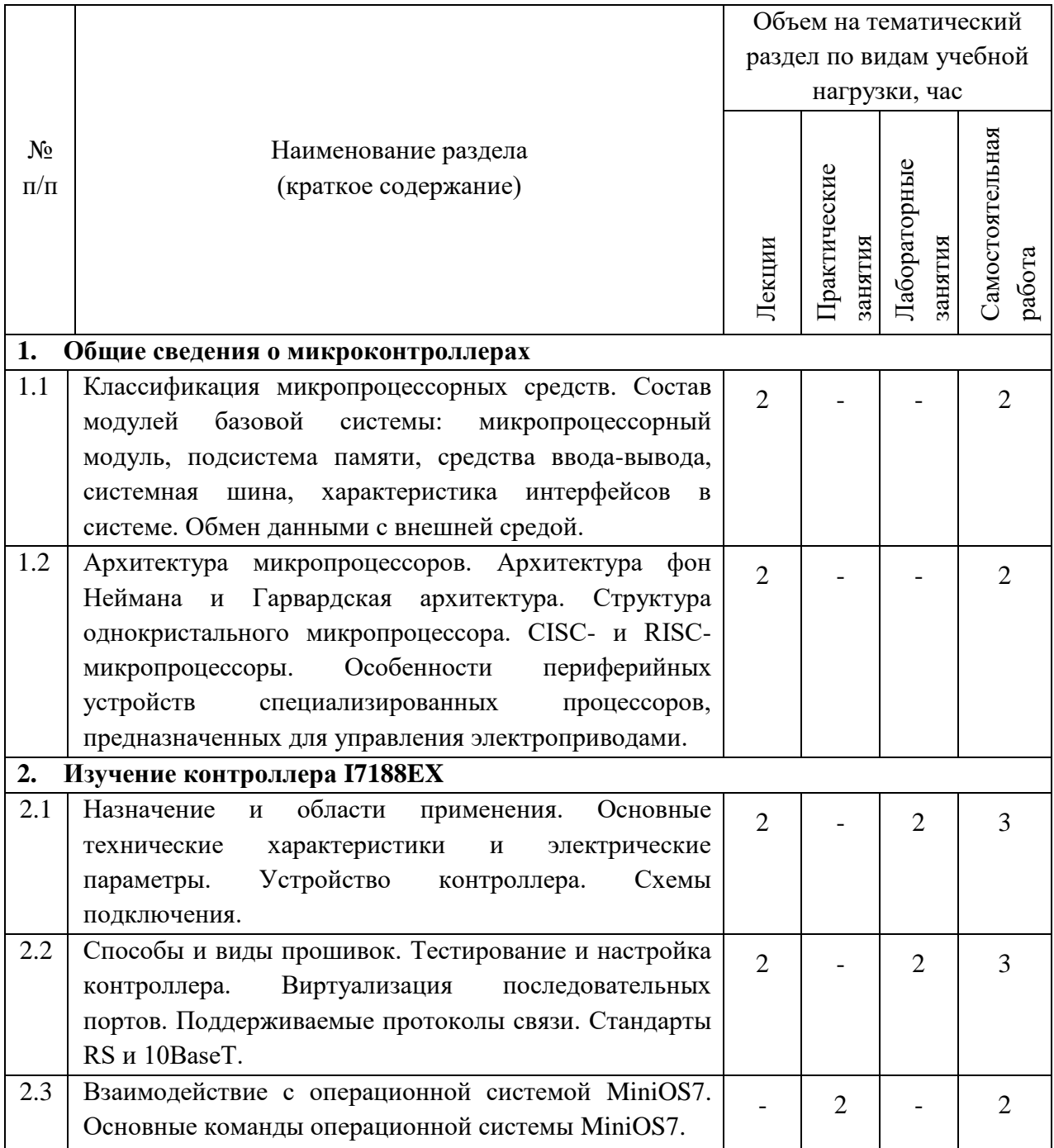

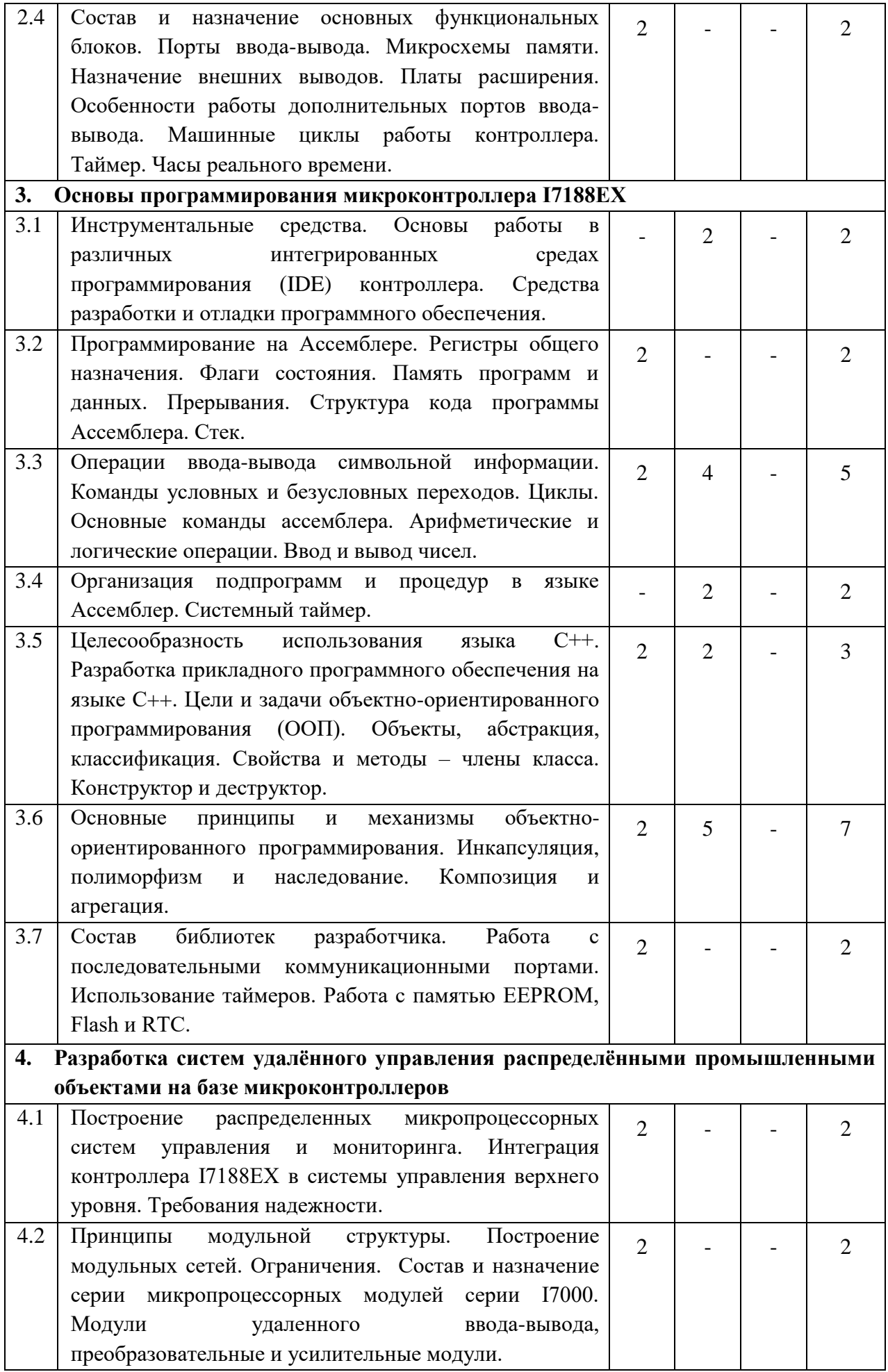

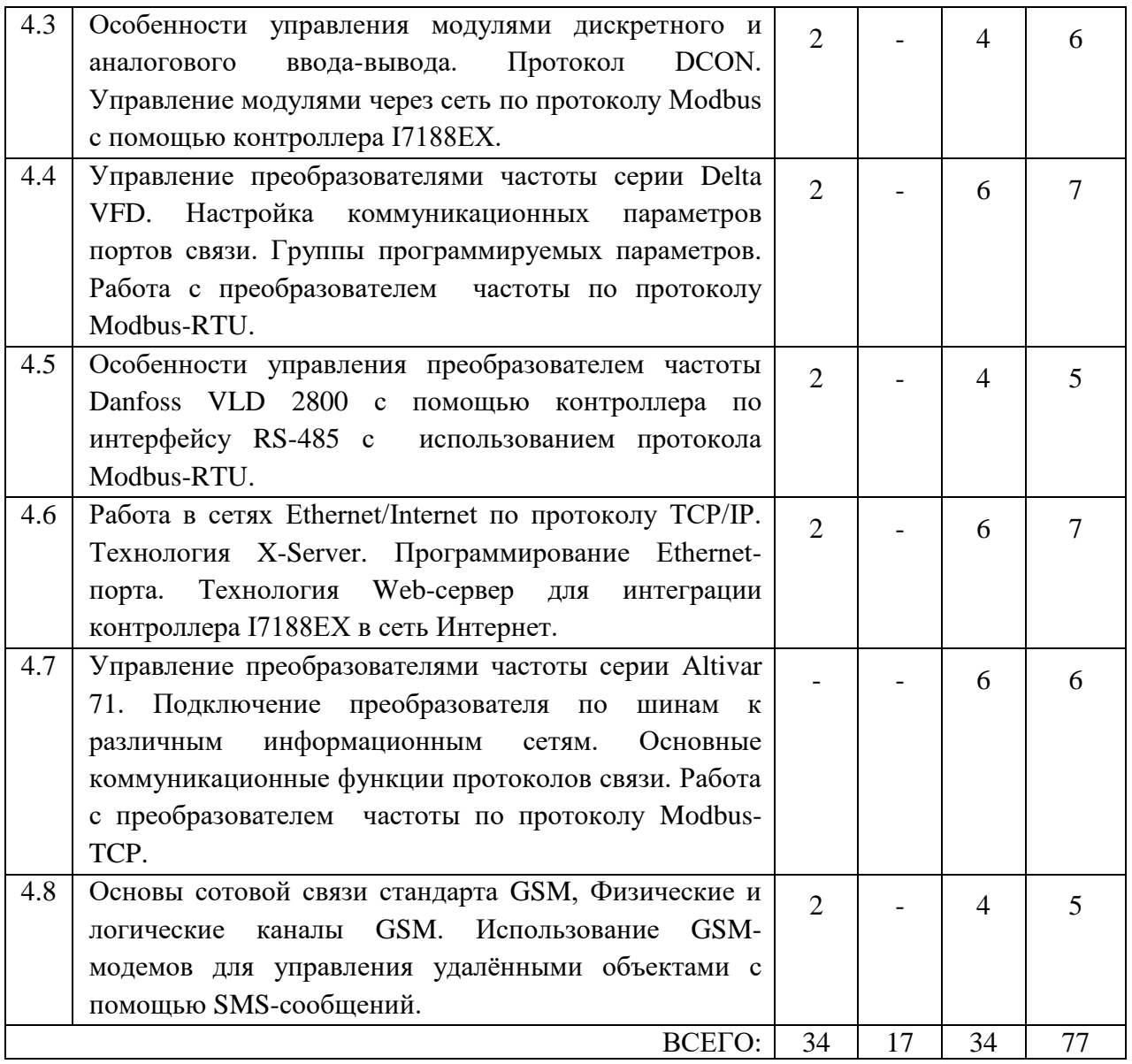

# **4.2.** С**одержание практических (семинарских) занятий**

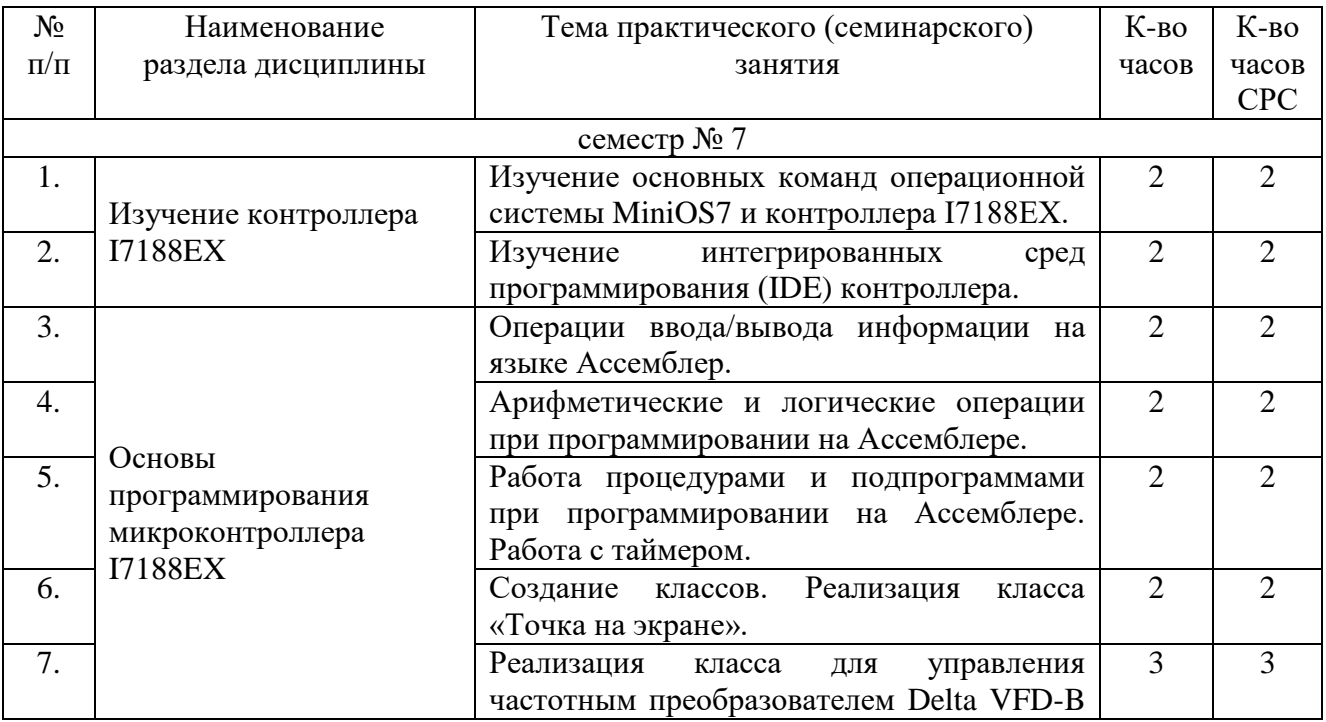

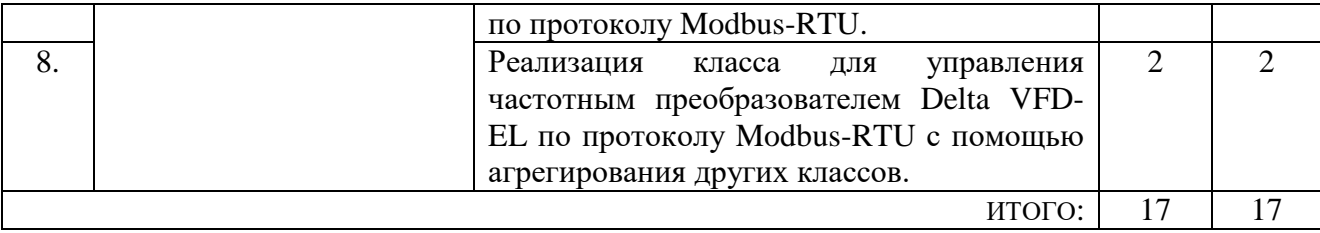

# **4.3. Содержание лабораторных занятий**

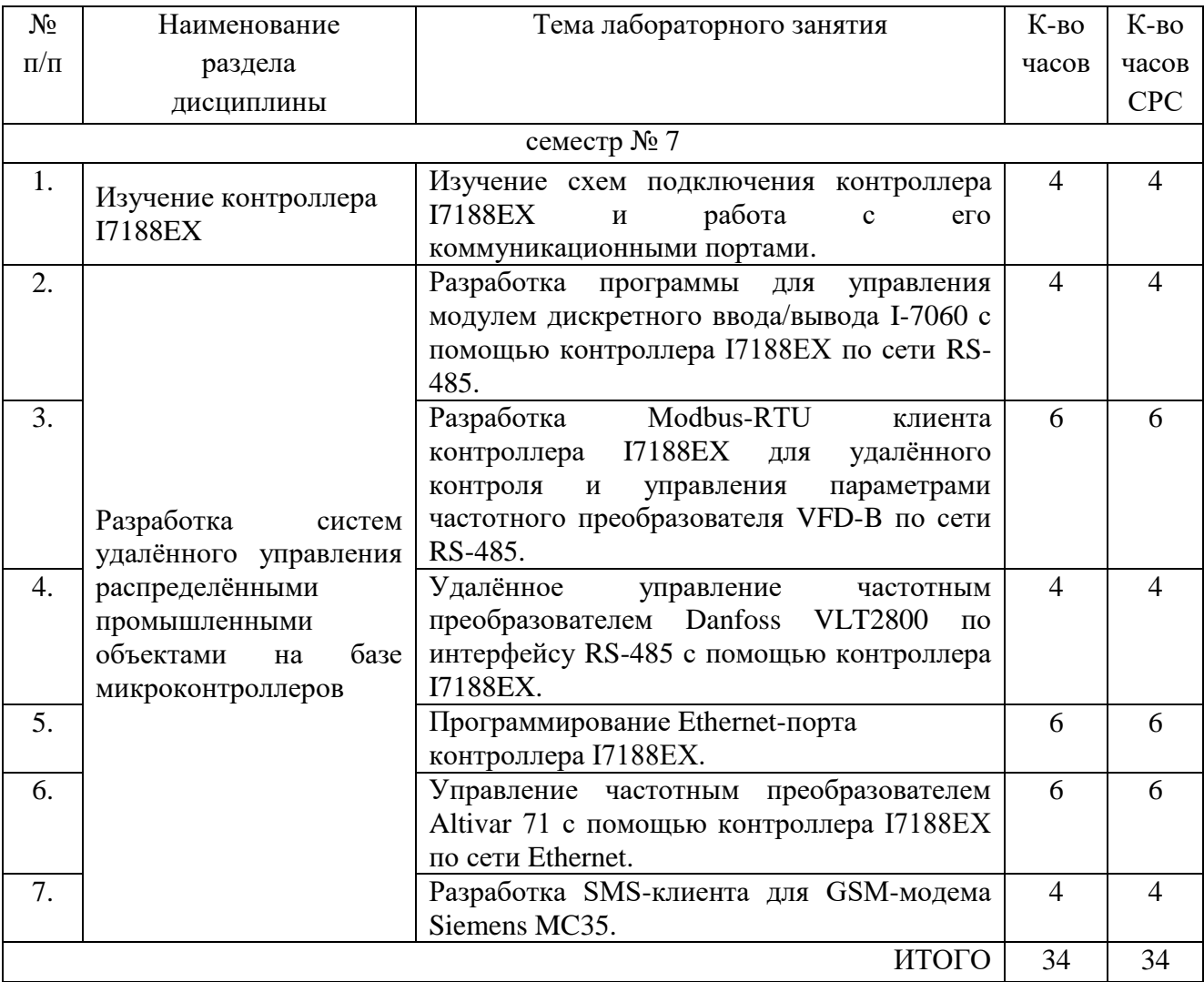

# **5. ФОНД ОЦЕНОЧНЫХ СРЕДСТВ ДЛЯ ПРОВЕДЕНИЯ ТЕКУЩЕГО КОНТРОЛЯ УСПЕВАЕМОСТИ, ПРОМЕЖУТОЧНОЙ АТТЕСТАЦИИ ПО ИТОГАМ ОСВОЕНИЯ ДИСЦИПЛИНЫ**

## **5.1. Перечень контрольных вопросов (типовых заданий)**

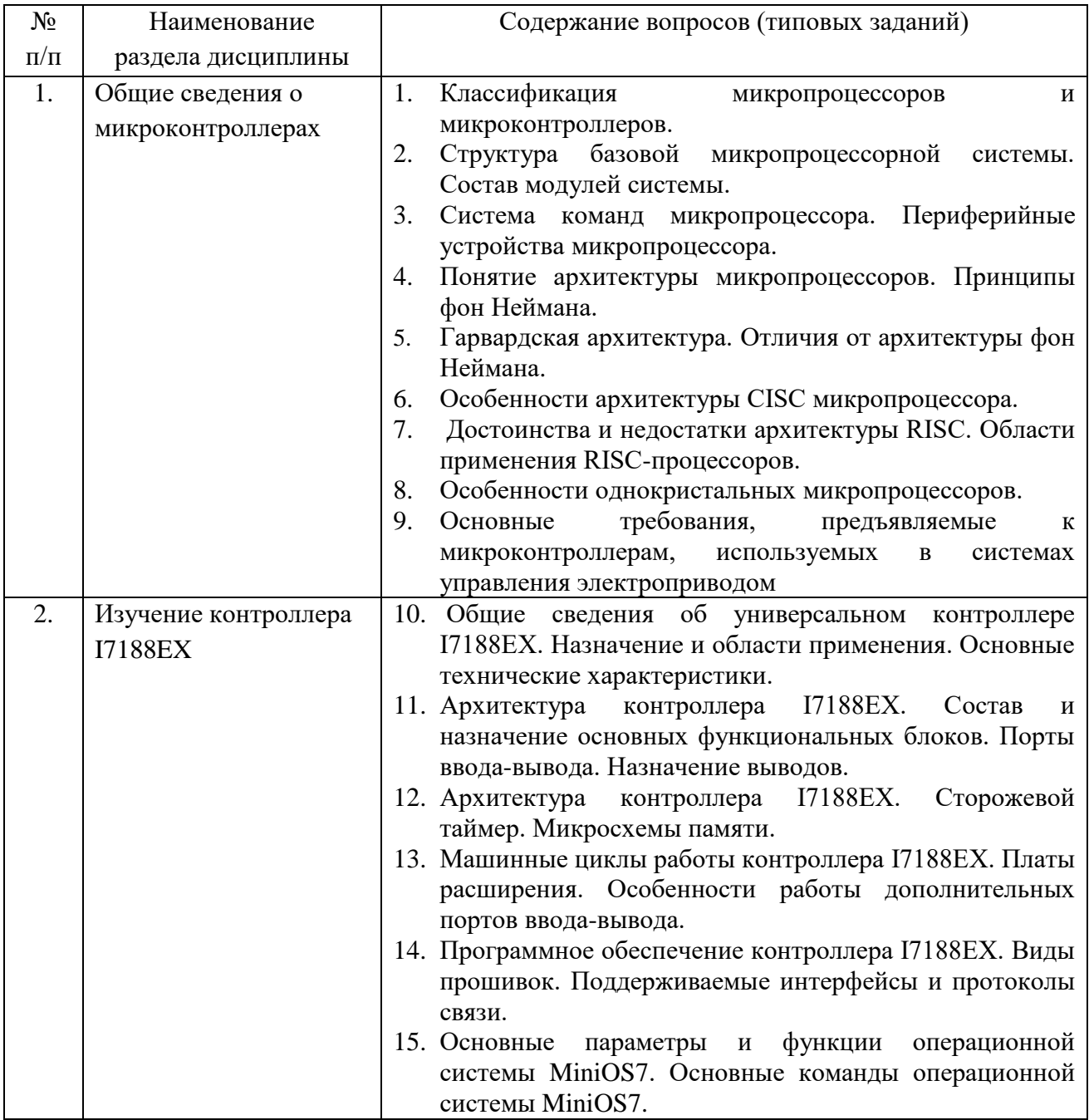

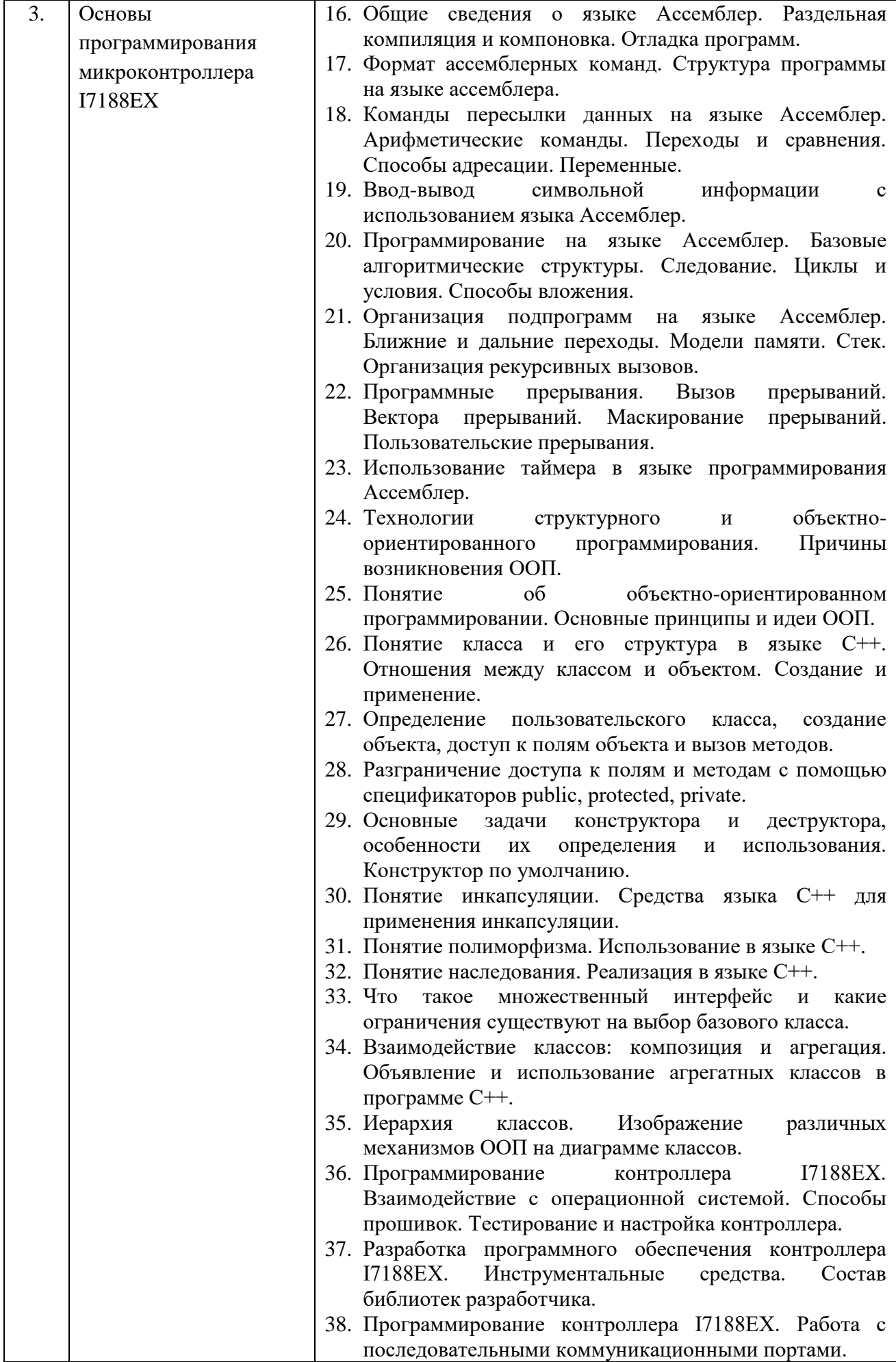

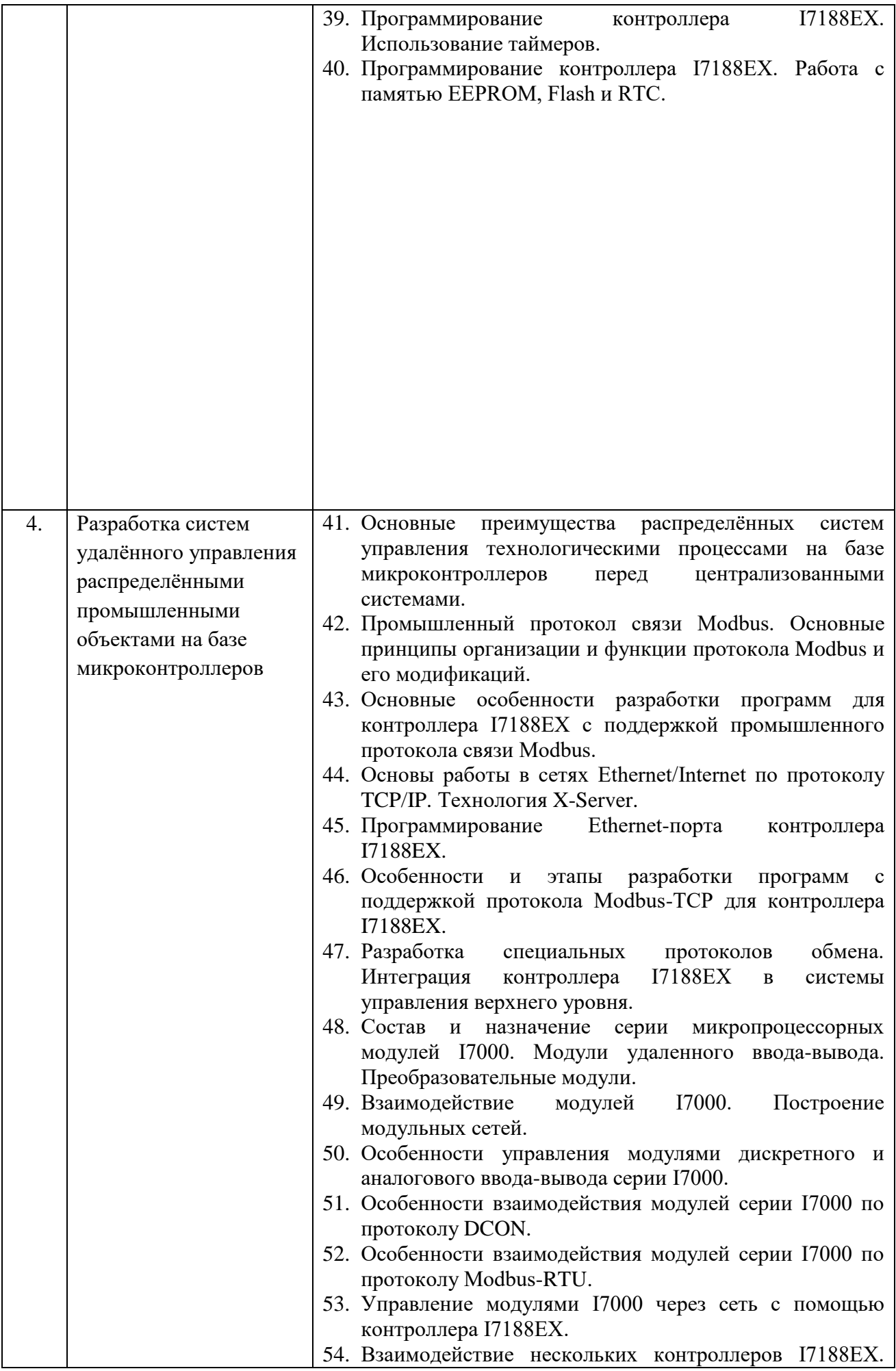

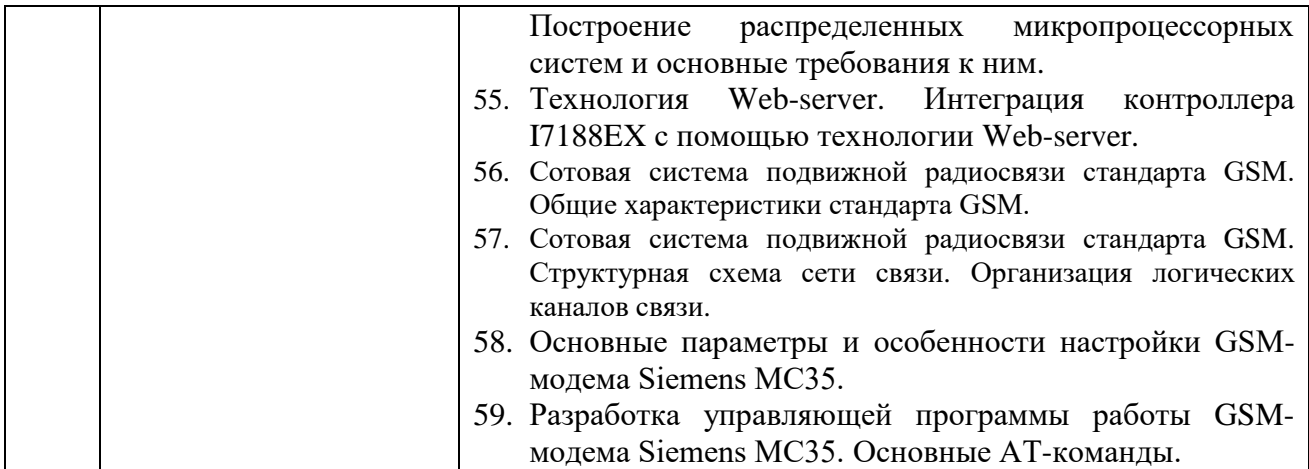

## **5.2. Перечень тем курсовых проектов, курсовых работ, их краткое содержание и объем**

Курсовые проекты (работы) учебным планом не предусмотрены.

# **5.3. Перечень индивидуальных домашних заданий, расчетно-графических заданий**

Учебным планом предусмотрено выполнение одного расчетнографического задания на тему: «Управление частотно-регулируемым электроприводом с помощью контроллера I7188EX».

Расчётно-графическое задание формирует у обучающегося компетенцию ПК-7 (готовность обеспечивать требуемые режимы и заданные параметры технологического процесса по заданной методике) и преследует следующие цели:

 Закрепить практические навыки проектирования систем управления частотных электроприводов на базе преобразователей частоты с применением микроконтроллера I7188EX.

 Закрепить практические навыки по монтажу, подключению и настройке микроконтроллеров, частотных преобразователей и других интеллектуальных устройств.

 Закрепить и углубить навыки разработки прикладного программного обеспечения для управления преобразователем частоты с помощью контроллера I7188EX на языке С++ с применением методов объектно-ориентированного программирования.

 Приобретение навыков работы с руководствами по подключению, настройке и программированию различных микропроцессорных устройств.

Расчетно-графическое задание предусматривает реализацию специально заданного алгоритма движения (вращения) асинхронного трехфазного электрического двигателя с короткозамкнутым ротором на базе преобразователя частоты по протоколу Modbus с помощью контроллера I7188EX.

Основной алгоритм задается в виде тахограммы движения вала двигателя. Пример тахограммы для выполнения расчётно-графического задания:

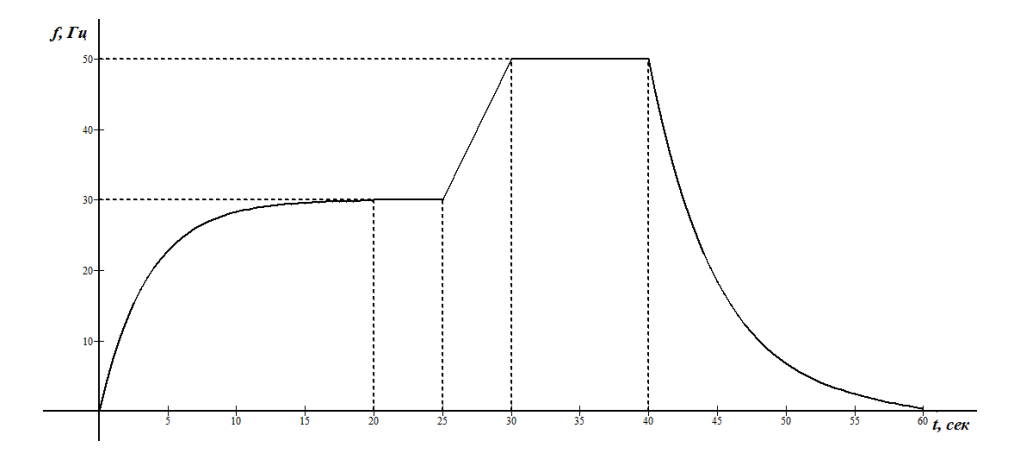

В ходе выполнения расчетно-графического задания необходимо:

 Разработать схему подключения преобразователя частоты (ПЧ), управляющего трёхфазным асинхронным двигателем, к контролеру I7188EX. В зависимости от разработанной схемы и используемого оборудования выбрать преобразователи интерфейсов. Дать спецификацию с краткой технической характеристикой преобразователя частоты, контроллера I7188EX и применяемых преобразователей интерфейсов. Привести краткие теоретические сведения о протоколе Modbus и его используемых функциях.

 Разработать алгоритм работы программы, который будет реализовывать движение вала в соответствии с заданной тахограммой.

– Разработать интерфейс класса преобразователя частоты на языке  $C_{++}$ . Данный интерфейс должен содержать необходимые методы, свойства и события для управления преобразователем частоты по протоколу Modbus.

 Разработать реализацию необходимых методов, свойств и событий для управления двигателем согласно заданной тахограмме движения вала по протоколу Modbus. При этом должна быть предусмотрена обработка различного типа ошибок: обрыв связи, неверные настройки коммуникационного порта, неверный запрос или ответ, ошибки преобразователя частоты в Modbusсообщении, несовпадение контрольной суммы при передаче данных.

 Разработать пользовательский интерфейс, предусматривающий возможность ввода коммуникационных параметров связи с клавиатуры, а также вывод на экран возникающих ошибок и текущих параметров преобразователя частоты для контроля выполнения разработанного алгоритма в режиме реального времени.

 Предусмотреть возможность дистанционного диспетчерского управления посредством SMS-сообщений.

 Выполнить реализацию для выполнения разработанных функций и алгоритмов в виде приложения для контроллера I7188EX.

После выполнения всех вышеперечисленных этапов, студент должен предоставить преподавателю отчёт, самостоятельно осуществить подключение котроллера к преобразователю частоты, загрузить в его память разработанную программу и продемонстрировать её работоспособность.

Текст отчёта должен быть представлен в машинописном виде на бумаге формата А4. При наборе текста необходимо использовать 12-14 размер шрифта «Timеs New Roman», одинарный или полуторный интервал, выравнивание абзацев по ширине. Все необходимые схемы подключений устройств должны приводиться в отчёте. Отчёт также должен содержать все необходимые теоретические сведения об использованном оборудовании и протоколе Modbus, скриншоты, демонстрирующие результаты работы, листинги исходных файлов и блок-схемы алгоритмов работы программы.

### **5.4. Перечень контрольных работ**

Контрольные работы учебным планом не предусмотрены.

### **6. ОСНОВНАЯ И ДОПОЛНИТЕЛЬНАЯ ЛИТЕРАТУРА**

#### **6.1. Перечень основной литературы**

- 1. Микропроцессорные системы [Электронный ресурс]: учебное пособие для вузов / Е.К. Александров [и др.]. – Электрон. текстовые данные. – СПб.: Политехника, 2016. – 936 c. – 978-5-7325-1098-0. – Режим доступа: http://www.iprbookshop.ru/59491.html – Загл. с экрана.
- 2. Водовозов A.M. Микроконтроллеры для систем автоматики [Электронный ресурс]: учебное пособие / A.M. Водовозов. – Электрон. текстовые данные. – М.: Инфра-Инженерия, 2016. – 164 c. – 978-5-9729-0138-8. – Режим доступа: http://www.iprbookshop.ru/51727.html. – Загл. с экрана.
- 3. Кижук А. С. Микроконтроллеры в системах управления: учебное пособие/ А.С. Кижук; БГТУ им. В.Г. Шухова. – Белгород: Изд-во БГТУ им. В. Г. Шухова, 2009. – 203 с.
- 4. Русанов В.В. Микропроцессорные устройства и системы [Электронный ресурс]: учебное пособие / В.В. Русанов, М.Ю. Шевелёв. – Электрон. текстовые данные. – Томск: Томский государственный университет систем управления и радиоэлектроники, 2012. – 184 c. – 978-5-94154-128-7. – Режим доступа: http://www.iprbookshop.ru/13946.html. – Загл. с экрана.
- 5. Ключев, А.О. Интерфейсы периферийных устройств [Электронный ресурс] : учебное пособие / А.О. Ключев, Д.Р. Ковязина, Е.В. Петров, А.Е. Платунов. — Электрон. дан. — Санкт-Петербург : НИУ ИТМО, 2010. — 290 с. — Режим доступа: https://e.lanbook.com/book/43548. — Загл. с экрана.

#### **6.2. Перечень дополнительной литературы**

- 1. Сальников И.И. Микропроцессорные системы [Электронный ресурс]: учебное пособие / И.И. Сальников. – Электрон. дан. – Пенза: ПензГТУ, 2013. — 129 с. – Режим доступа: https://e.lanbook.com/book/62657. – Загл. с экрана.
- 2. Китаев Ю.В. Основы микропроцессорной техники. Ч. 1 [Электронный ресурс]: учебное пособие / Ю.В. Китаев. – Электрон. дан. – Санкт-Петербург: НИУ ИТМО, 2016. – 51 с. – Режим доступа: https://e.lanbook.com/book/91388. – Загл. с экрана.
- 3. Смирнов Ю.А. Основы микроэлектроники и микропроцессорной техники [Электронный ресурс]: учебное пособие / Ю.А. Смирнов, С.В. Соколов, Е.В. Титов. – Электрон. дан. – Санкт-Петербург: Лань, 2013. – 496 с. – Режим доступа: https://e.lanbook.com/book/12948. – Загл. с экрана.
- 4. Рассадкин Ю.И. Основы проектирования микропроцессорной техники [Электронный ресурс]: учебное пособие / Ю.И. Рассадкин, А.В. Синицын. – Электрон. дан. – Москва: МГТУ им. Н.Э. Баумана, 2016. – 75 с. – Режим доступа: https://e.lanbook.com/book/103544. – Загл. с экрана.
- 5. Новиков Ю.В. Основы микропроцессорной техники [Электронный ресурс]: учебное пособие / Ю.В. Новиков, П.К. Скоробогатов. – Электрон. дан. – Москва: 2016. – 406 с. – Режим доступа: https://e.lanbook.com/book/100250. – Загл. с экрана.
- 6. Белов А.В. Самоучитель по микропроцессорной технике [Электронный ресурс] / А.В. Белов. – Электрон. текстовые данные. – СПб.: Наука и Техника, 2007. – 240 c. – 978-5-94387-190-0. – Режим доступа: http://www.iprbookshop.ru/28814.html – Загл. с экрана.
- 7. Фрунзе А.В. Микроконтроллеры? Это же просто! В 3-х томах. [Электронный ресурс] / А.В. Фрунзе. – Электрон. дан. – Москва: ДМК Пресс, 2010. – 311 с. – Режим доступа: https://e.lanbook.com/book/60983. – Загл. с экрана.
- 8. Булатов В.Н. Микропроцессорная техника. Схемотехника и программирование [Электронный ресурс]: учебное пособие / В.Н. Булатов, О.В. Худорожков. – Электрон. текстовые данные. – Оренбург: Оренбургский государственный университет, ЭБС АСВ, 2016. – 377 c. – 978-5-7410-1443-1. – Режим доступа: http://www.iprbookshop.ru/61377.html – Загл. с экрана.
- 9. Николайчук О.И. Современные средства автоматизации [Электронный ресурс] / О.И. Николайчук. – Электрон. текстовые данные. – М.: СОЛОН-ПРЕСС, 2009. – 248 c. – 5-98003-287-8. – Режим доступа: http://www.iprbookshop.ru/8693.html – Загл. с экрана.
- 10. Страуструп Б. Язык программирования C++ для профессионалов [Электронный ресурс] / Б. Страуструп. – 2-е изд. – Электрон. текстовые данные. – М.: Интернет-Университет Информационных Технологий (ИНТУИТ), 2016. – 670 c. – 2227-8397. – Режим доступа: http://www.iprbookshop.ru/73737.html – Загл. с экрана.

## **6.3. Перечень интернет ресурсов**

- 1. Каталог образовательных Интернет-ресурсов: автоматика и телемеханика. Вычислительная техника [Электронный ресурс]. – Режим доступа: [http://window.edu.ru/catalog?p\\_rubr=2.2.75.2](http://window.edu.ru/catalog?p_rubr=2.2.75.2) .— Заглавие с экрана.
- 2. Каталог образовательных Интернет-ресурсов: информатика и информационные технологии [Электронный ресурс]. – Режим доступа: [http://window.edu.ru/catalog?p\\_rubr=2.2.75.6](http://window.edu.ru/catalog?p_rubr=2.2.75.6) .— Заглавие с экрана.
- 3. Каталог образовательных Интернет-ресурсов: Программирование [Электронный ресурс]. – Режим доступа: [http://window.edu.ru/catalog?p\\_rubr=2.2.75.6.14.](http://window.edu.ru/catalog?p_rubr=2.2.75.6.14) – Заглавие с экрана.
- 4. Руководства и справочные материалы по  $C/C++$  [Электронный ресурс]. Режим доступа: <http://www.codenet.ru/cat/Languages/C-CPP/Tutorials/> Заглавие с экрана.
- 5. Assembler & Win32. Курс молодого бойца [Электронный ресурс]. Режим доступа: <http://www.codenet.ru/progr/asm/newbee/>. — Заглавие с экрана.
- 6. C++. Форум программистов C++. Обсуждение языка программирования C++. Помощь в решении задач, ответы на вопросы [Электронный ресурс]. – Режим доступа: [http://www.cyberforum.ru/cpp/.](http://www.cyberforum.ru/cpp/) – Заглавие с экрана.
- 7. Новинки ICP DAS для задач промышленной автоматизации [Электронный ресурс]. –Режим доступа: [http://icp-das.ru.](http://icp-das.ru/)— Заглавие с экрана.
- 8. Руководства по настройке, подключению и программированию контроллеров модели I7188e фирмы ICP DAS [Электронный ресурс]. – Режим доступа: <ftp://ftp.icpdas.com.tw/pub/cd/8000cd/napdos/7188e/document/>
- 9. Демо-версии программ для контроллеров модели I7188e [Электронный ресурс]. — Президент и режим доступа: <ftp://ftp.icpdas.com.tw/pub/cd/8000cd/napdos/7188e/demo/>
- 10. Руководства по использованию операционной системы MiniOS7 [Электронный ресурс]. – Режим доступа: <ftp://ftp.icpdas.com.tw/pub/cd/8000cd/napdos/minios7/document/>
- 11. Преобразователи частоты Delta серии VFD-B. Руководство по эксплуатации [Электронный ресурс]. – Режим доступа: [http://www.deltaelectronics.info/content/files/VFD-B\\_manual\\_rus.pdf.](http://www.deltaelectronics.info/content/files/VFD-B_manual_rus.pdf) — Заглавие с экрана.
- 12. Преобразователи частоты Delta серии VFD-EL. Руководство по эксплуатации [Электронный ресурс]. – Режим доступа: [http://www.deltaelectronics.info/content/files/VFD-EL\\_manual\\_rus.pdf.](http://www.deltaelectronics.info/content/files/VFD-EL_manual_rus.pdf) Заглавие с экрана.
- 13. Altivar 71. Краткое руководство пользователя [Электронный ресурс]. Режим доступа: [https://download.schneider](https://download.schneider-electric.com/files?p_enDocType=User+guide&p_File_Name=ATV_71_manual_2012_tip.pdf&p_Doc_Ref=MKP-MAN-ATV71-12)[electric.com/files?p\\_enDocType=User+guide&p\\_File\\_Name=ATV\\_71\\_manual\\_20](https://download.schneider-electric.com/files?p_enDocType=User+guide&p_File_Name=ATV_71_manual_2012_tip.pdf&p_Doc_Ref=MKP-MAN-ATV71-12)

[12\\_tip.pdf&p\\_Doc\\_Ref=MKP-MAN-ATV71-12](https://download.schneider-electric.com/files?p_enDocType=User+guide&p_File_Name=ATV_71_manual_2012_tip.pdf&p_Doc_Ref=MKP-MAN-ATV71-12) .— Заглавие с экрана.

- 14. Altivar 71. Руководство по программированию. Программное обеспечение V1.2 [Электронный ресурс]. – Режим доступа: [https://download.schneider](https://download.schneider-electric.com/files?p_enDocType=User+guide&p_File_Name=ATV71_Programming_Guide.pdf&p_Doc_Ref=ATV71_Programming_Guide)[electric.com/files?p\\_enDocType=User+guide&p\\_File\\_Name=ATV71\\_Programmin](https://download.schneider-electric.com/files?p_enDocType=User+guide&p_File_Name=ATV71_Programming_Guide.pdf&p_Doc_Ref=ATV71_Programming_Guide) [g\\_Guide.pdf&p\\_Doc\\_Ref=ATV71\\_Programming\\_Guide](https://download.schneider-electric.com/files?p_enDocType=User+guide&p_File_Name=ATV71_Programming_Guide.pdf&p_Doc_Ref=ATV71_Programming_Guide) .— Заглавие с экрана.
- 15. Инструкция по эксплуатации преобразователя частоты Danfoss VLT 2800 9  $[]$ Электронный ресурс]. – Режим доступа: [http://www.danfoss](http://www.danfoss-ru.com/content/files/instructions_VLT2800.pdf)[ru.com/content/files/instructions\\_VLT2800.pdf.](http://www.danfoss-ru.com/content/files/instructions_VLT2800.pdf) — Заглавие с экрана.

# **7. МАТЕРИАЛЬНО-ТЕХНИЧЕСКОЕ И ИНФОРМАЦИОННОЕ ОБЕСПЕЧЕНИЕ**

Лекционные занятия – поточная аудитория, оснащенная интерактивной доской, презентационной техникой (ноутбук, проектор, экран, LED-телевизор) и комплектом электронных презентаций.

Лабораторные занятия – специализированная лаборатория автоматизированного электропривода МК211, оснащенная тематическими плакатами по дисциплине «Микропроцессоры в электроприводе» и универсальными лабораторными стендами, разработанными в БГТУ им. В.Г. Шухова для данной специальности с применением преобразователей частоты и различных микропроцессорных устройств. Основное оборудование:

- Специализированные персональные компьютеры с коммуникационными портами; (Intel Core i3-3070/ H81/ 4096Mb/ 1Tb/ 20"IPS/ Wi-Fi/ LAN100Mb/DWD-RW, Intel Pentium Dual CPU1,6GHz/1024Mb/ 250 Gb/ 20"IPS/ Wi-Fi/ LAN100Mb/DWD-RW), подключенные к локальной сети университета с доступом в интернет;
- ноутбуки с преобразователями коммуникационных портов;
- переносные цифровые вольтметры и амперметры;
- персональные цифровыми мультиметрами DT890B+;
- цифровой осциллограф Velleman APS230;
- аналоговый осциллограф GW INSTEK GOS-620;
- частотные преобразователи фирмы Delta моделей VFD-B и VFD-EL;
- частотные преобразователи фирмы Siemens модели Altivar 71;
- частотный преобразователь Danfoss VLT2800;
- асинхронные электродвигатели 0,37 кВт;
- микроконтроллеры I7188EX;
- микропроцессорные модули дискретного ввода-вывода I7060 и I7080;
- преобразователи интерфейсов I7520;
- GSM-модем Siemens MC35.

Для самостоятельной работы студентов предусмотрен компьютерный класс, оснащенный компьютерной техникой с возможностью подключения к сети

«Интернет», обеспечением доступа в электронную информационнообразовательную среду университета, а так же обеспечивается участием в программах Microsoft Imagine (№ дог. 52031/МОС 2793 от 16.06.15г) / Office 365 (№ дог. E04002C51M от 22.06.2016)с возможностью бесплатной загрузки программного обеспечения Microsoft, в том числеMicrosoft Visual Studio 2015 (или более поздней редакции) с подпиской MSDN. Всё необходимое программное обеспечение для контроллера I7188EX предоставляется компаниейпроизводителем ICP DAS на CD-диске, который входит в комплект поставки контроллера. Различные интегрированные среды разработки программного обеспечения для микроконтроллера, такие как Borland C++, Turbo C v2.01, Turbo C++ v1.01 и др., распространяются как свободное ПО и их можно бесплатно скачать с веб-сайта компании Borland (Режим доступа: <http://edn.embarcadero.com/museum> ).

#### 8. УТВЕРЖДЕНИЕ РАБОЧЕЙ ПРОГРАММЫ

## Рабочая программа с изменениями, дополнениями утверждена на 2017 /2018 учебный год.

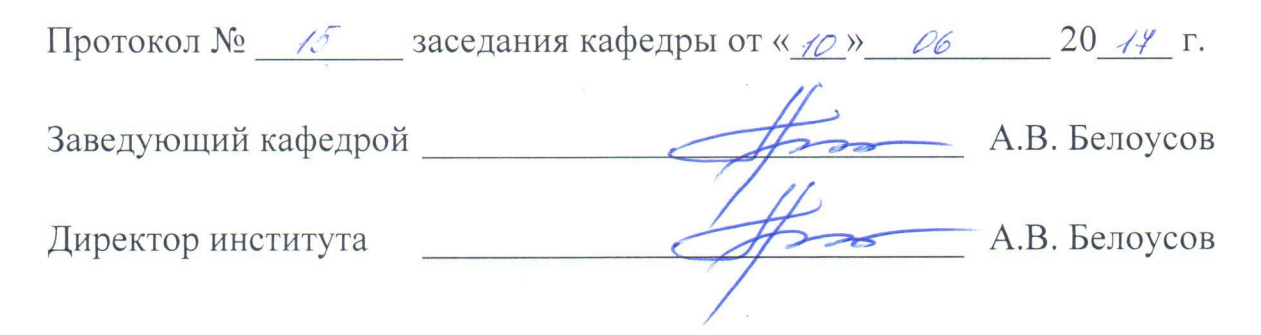

В пункт 6.2 добавлены следующие литературные источники:

- 1. Петров И.В. Программируемые контроллеры. Стандартные языки и приемы прикладного проектирования [Электронный ресурс] / И.В. Петров. -Электрон. текстовые данные. - М.: СОЛОН-ПРЕСС, 2010. - 254 с. - 5-98003-079-4. – Режим доступа: http://www.iprbookshop.ru/65117.html - Загл. с экрана.
- 2. Зубков С.В. Assembler. Для DOS, Windows и Unix [Электронный ресурс]: учебное пособие / С.В. Зубков. - Электрон. дан. - Москва: ДМК Пресс, 2008. -640 с. – Режим доступа: https://e.lanbook.com/book/1243. – Загл. с экрана.
- 3. Ковган Н.М. Компьютерные сети [Электронный ресурс] : учебное пособие / Н.М. Ковган. - Электрон. текстовые данные. - Минск: Республиканский институт профессионального образования (РИПО), 2014. - 180 с. - 978-985-503-374-6. – Режим доступа: http://www.iprbookshop.ru/67638.html - Загл. с экрана.

В пункт 6.3 добавлены следующие литературные источники:

- 1. АЛЁНА С++. Программирование для прагматиков [Электронный ресурс]. -Режим доступа: http://alenacpp.blogspot.ru. - Заглавие с экрана.
- 2. Объектно-ориентированное программирование (ООП) в C++ [Электронный ресурс]: Обучение программированию. Для студентов математического факультета МПГУ (и всех желающих обучаться по материалам данного сайта самостоятельно). - Режим доступа: http://itedu.ru/courses/cpp/oop-in-cpp. -Заглавие с экрана.

Рабочая программа с изменениями, дополнениями утверждена на 2018 /2019 учебный год.

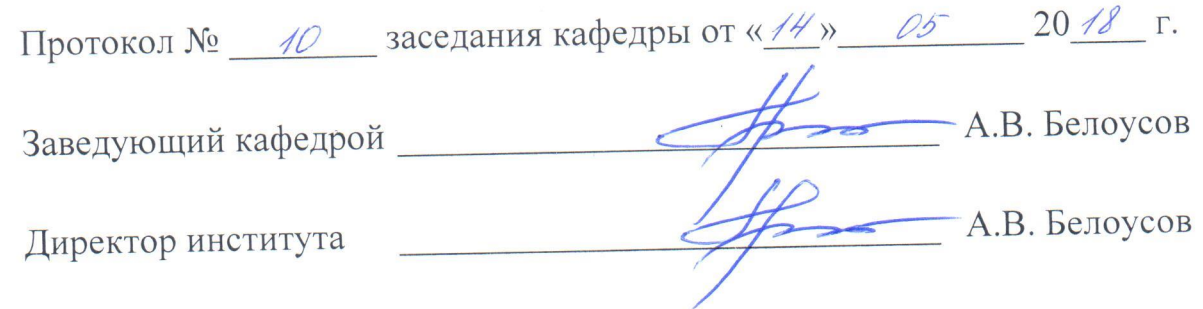

В пункт 6.1 добавлены следующие литературные источники:

- средства автоматизации управления 1. Смирнов Ю.А. Технические  $\overline{M}$ [Электронный ресурс]: учебное пособие / Ю.А. Смирнов. - Электрон. дан. доступа: Режим 456  $\mathcal{C}$ . Санкт-Петербург: Лань, 2017. https://e.lanbook.com/book/91063. - Загл. с экрана.
- объектно-ориентированного программирования Основы Б. 2. Мейер [Электронный ресурс]: учебник / Б. Мейер. - Электрон. дан. - Москва: 2016. -969 с. - Режим доступа: https://e.lanbook.com/book/100306. - Загл. с экрана.
- 3. Куляс О.Л. Курс программирования на ASSEMBLER [Электронный ресурс]: учебное пособие / О.Л. Куляс, К.А. Никитин. - Электрон. дан. - Москва: Режим доступа:  $\mathcal{C}$ . 220 СОЛОН-Пресс, 2017. https://e.lanbook.com/book/107672. - Загл. с экрана.

В пункт 6.2 добавлены следующие литературные источники:

- 1. Лиманова Н.И. Архитектура вычислительных систем и компьютерных сетей [Электронный ресурс] : учебное пособие / Н.И. Лиманова. - Электрон. текстовые данные. - Самара: Поволжский государственный университет телекоммуникаций и информатики, 2017. - 197 с. - 2227-8397. - Режим доступа: http://www.iprbookshop.ru/75368.html - Загл. с экрана.
- 2. Авдеев В.А. Периферийные устройства. Интерфейсы, схемотехника, программирование [Электронный ресурс] / В.А. Авдеев. - Электрон. текстовые данные. - Саратов: Профобразование, 2017. - 848 с. - 978-5-4488-0053-5. - Режим доступа: http://www.iprbookshop.ru/63578.html - Загл. с экрана.

#### ПРИЛОЖЕНИЕ 1

Самостоятельная работа является главным условием успешного освоения изучаемой учебной дисциплины и формирования высокого профессионализма будущих выпускников.

Исходный этап изучения данного курсапредполагает ознакомление с Рабочей программой, характеризующей границы и содержание учебного материала, который подлежит освоению.

Изучение отдельных тем курса необходимо осуществлять в соответствии с поставленными в них целями, их значимостью, основываясь на содержании и вопросах, поставленных в лекции преподавателя и приведенных в планах и заданиях к лабораторным занятиям, а также методических указаниях для студентов.

В учебниках и учебных пособиях, представленных в списке рекомендуемой содержатся возможные ответы на поставленные литературы. вопросы. Инструментами освоения учебного материала являются основные термины и понятия, составляющие категориальный аппарат дисциплины. Их осмысление, запоминание и практическое использование являются обязательным условием овладения курсом.

Для обеспечения систематического контроля над процессом усвоения тем курса следует пользоваться перечнем контрольных вопросов для проверки знаний по дисциплине, содержащихся в планах и заданиях к лабораторным занятиям и методических указаниях для студентов. Если при ответах на сформулированные в перечне вопросы возникнут затруднения, необходимо очередной раз вернуться к изучению соответствующей темы, либо обратиться за консультацией к преподавателю. Успешное освоение курса дисциплины возможно лишь при систематической работе, требующей глубокого осмысления и повторения пройденного материала, поэтому необходимо делать соответствующие записи по каждой теме.

Перед началом самостоятельного изучения дисциплины необходимо вспомнить основы расчета радиотехнических электронных цепей, а также характеристики и принципы работы наиболее распространенных активных электронных элементов, таких как диоды, транзисторы, тиристоры, операционные усилители и пр. базовые элементы, поскольку на их основе строятся все Необхолимо радиоэлектронные элементы. разобраться также  $c<sub>O</sub>$ схемотехническими решениями, применяемыми реализации ДЛЯ таких высокоуровневых элементов как память, регистры, ЦАП, АЦП, порты вводавывода и пр.

Поскольку рассматриваемые процессоры и микроконтроллеры выпускаются  $\bf{B}$ оригинале иностранными компаниями, настоятельно рекомендуется ознакомиться с официальной документацией по этим процессорам, которую

можно найти на сайтах соответствующих фирм: www.intel.com, и www.amd.com. На обоих порталах представлено описание процессоров семейства x86, включая подробные описания архитектур, функциональных блоков и особенностей работы.

Для изучения системы команд 8- и 16-разрядных x86 процессоров наилучшим образом подходит язык программирования ассемблер, либо Microsoft assembler (MASM), либо Borland turbo assembler (TASM). Оба компилятора полностью совместимы с 16-разрядными x86-процессорами и имеют сходные возможности.

Программирование на ассемблере в целом, безусловно, отличается от высокоуровневого, потому начинать лучше с азов, для чего рекомендуется использовать именно учебники по программированию на ассемблере для 16 разрядных систем, а не соответствующие справочники.

Помощь в освоении ассемблера можно получить на специализированных интернет-сайтах, например www.sources.ru или forum.ixbt.com – раздел программирование на ассемблере.

Изучение микроконтроллеров рекомендуется начинать с чтения книги Фрунзе А.В. "Микроконтроллеры? Это же просто". Книги написаны простым языком и постепенно вводят читателя в курс, не перегружая материал терминологией на начальном этапе, и кроме того, снабжены большим количеством практических примеров.

При изучении контроллеров I7188EX, и серии I7000 вообще, рекомендуется посетить сайт производителя www.icp-das.com. На сайте можно найти множество примеров решения задач автоматизации и управления всевозможными объектами, а также официальную документацию на все процессорные модули I7000. Производитель постоянно совершенствует программные библиотеки и прошивки контроллеров, поэтому есть смысл посмотреть соответствующие разделы сайта. Там же можно познакомиться с разделом часто задаваемых вопросов или самостоятельно задать интересующий вопрос непосредственно производителю контроллеров.

Контроллеры I7000 программируются на языке С++, поэтому после знакомства с архитектурой контроллеров необходимо изучить этот язык, хотя бы на базовом уровне, включая такие разделы как: общие сведения о языке, переменные, константы, типы данных, декларации и определения, операции, приоритеты операций, выражения, функции, передача параметров в функции, массивы, работа с указателями и динамически распределяемой областью памяти. Этого, в целом, будет достаточно для реализации большинства задач управления, однако для более углубленного изучения языка рекомендуется почитать книгу Б. Страуструпа "Язык программирования С++. Специальное издание". В книге изложен полный синтаксис языка, включая объектно-ориентированное программирование и работу с исключениями. Книга написана понятным и

лаконичным языком и снабжена огромным количеством примеров программного кода.

Управление конечными электроприводами с помощью контроллеров, в большинстве случаев, реализуется по стандартным или специальным протоколам связи. Эти протоколы будут описаны в документации на соответствующее оборудование, однако, описание стандартных протоколов можно найти и отдельно. Так например, одним из самых распространенных промышленных протоколов связи является протокол Modbus и его модификации Modbus-ACSII, Modbus-RTU, и Modbus-TCP. Спецификации на эти протоколы можно найти, например на [www.modbus.org.](http://www.modbus.org/)